# *Excel Pivot Tables Introduction To Dashboards The Step By Step Guide*

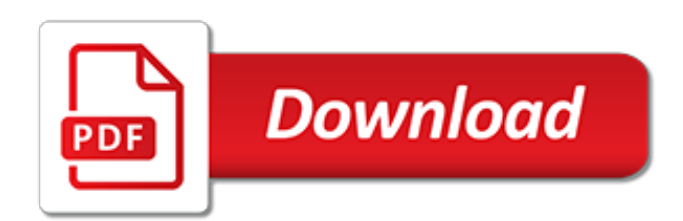

# **Excel Pivot Tables Introduction To**

How to Create a Pivot Table in Excel (1) First, select the data you want to include in your pivot table: (2) Next, go to the Insert tab and press the PivotTable command. (3) Because we already selected a cell inside our table, Excel has already populated... (4) Next, choose where you want the ...

## **Using Pivot Tables in Excel – An Introduction**

Insert a Pivot Table. To insert a pivot table, execute the following steps. 1. Click any single cell inside the data set. 2. On the Insert tab, in the Tables group, click PivotTable. The following dialog box appears. Excel automatically selects the data for you. The default location for a new pivot table is New Worksheet.

# **Pivot Tables in Excel - Easy Excel Tutorial**

To insert a pivot table, all you need to do is to select your list of values (including headers) and click insert pivot table button from insert ribbon. If your list is formatted as a table, than clicking on any single cell in table is sufficient for pivot table to include all your values.

# **Introduction to Pivot Table - Beat Excel!**

To create a PivotTable: Select the table or cells (including column headers) you want to include in your PivotTable. From the Insert tab, click the PivotTable command. The Create PivotTable dialog box will appear. A blank PivotTable and Field List will appear on a new worksheet.

# **Excel 2016: Intro to PivotTables - edu.gcfglobal.org**

An Introduction to Pivot Tables. Certainly, he could sort the list by name and then use SUM () functions to add the sales in dollars and COUNTA () to find the number of sales.But this would be tedious, typing out the functions over and over and selecting the ranges repeatedly.Furthermore, mistakes are possible.In about 30 seconds,...

# **An Introduction to Pivot Tables | Excel Help**

Introduction To Pivot Tables. Add as many rows as you can stand -- around 50 will do. Now choose any cell in this table and choose Pivot Table wizard in the Data menu. Excel asks for the data source and suggests this table. Click OK. Next question is the data range. Excel suggests the table.

### **Introduction To Pivot Tables - CPearson.com**

Kick start Excel Pivot Tables with this easy to understand video tutorial explaining the basics of Pivots, structuring data, changing pivot reports and formatting pivots.

# **Introduction to Excel Pivot Tables - FREE Tutorial for ...**

70 Responses to Video Lesson: Introduction to Pivot Tables. Same Guy, never mind I am an idiot, but of course you already knew that. On the 6th sheet in the Master Excel Workbook you have a table and in the video I was selecting the same row and column (B3) as you which had a table in it. So I just clicked an empty area and voila it worked.

### **Video Lesson: Introduction to Pivot Tables - Excel Exposure**

Pivot Table Source Data Checklist - Excel Campus.pdf (262.2 KB) Use the following file to follow along with the video and create your own Pivot Table and Pivot Chart. Intro To Pivot Tables Part 1.xlsx (76.5 KB) Pivot Tables are Amazing! A few days ago I shared a story about how I got to teach my Dad how to use Pivot Tables. As you know he is really excited about Pivot Tables.

### **Introduction to Pivot Tables and Dashboards [Video 1 of 3]**

Pivot Table. Pivot table is one of the most significant and useful feature in excel, it enables you to quickly summarize, analyze and transform the data in an efficient way. Pivot tables are very useful in following scenarios: Handling and querying large amount of data; Aggregation of numeric data by using custom field and formula.

# **Introduction To Pivot Table – Excel Tutorial World**

Introduction to Power Pivot. Here's a helpful guest lesson about an incredibly useful Excel add-in called Power Pivot. Thanks to Nick Williams from Acuity Training for creating this helpful post!!!. Power Pivot is an Excel add-in which can used to perform powerful data analysis and create sophisticated data models.

## **Introduction to Power Pivot - Excel ExposureExcel Exposure**

Video created by Rice University for the course "Introduction to Data Analysis Using Excel". Introduction to the Data filtering capabilities of Excel, the construction of Pivot Tables to organize data and introduction to charts in Excel. Learn ...

# **Use of Pivot Tables in Excel - Introduction to Filtering ...**

Learn how to create Pivot Tables quickly and easily with this step-by-step guide! Updated for Microsoft® Excel® 2016! This book provides easy to follow step-by-step examples with screenshots demonstrating how to create Pivot Tables and basic Dashboards.In just a few short hours, you'll learn how to:

# **Excel Pivot Tables & Introduction To Dashboards The Step ...**

This is part two of my introduction to pivot tables. You can have a look at part one here. A new feature in Excel 2007 is called the table. While it is not essential to convert your list to a table, doing so means that you can then work more efficiently with your data when you do convert it to a pivot table.

[weight watchers pointsfinder flexpoints cardboard slide calculator](https://ui-look.org/weight_watchers_pointsfinder_flexpoints_cardboard_slide_calculator.pdf), [staying the night mills boon m b by carol](https://ui-look.org/staying_the_night_mills_boon_m_b_by_carol_marinelli.pdf) [marinelli,](https://ui-look.org/staying_the_night_mills_boon_m_b_by_carol_marinelli.pdf) [when will comic con be in houston](https://ui-look.org/when_will_comic_con_be_in_houston.pdf), [dansk historie opgave eksamen](https://ui-look.org/dansk_historie_opgave_eksamen.pdf), [rush to freedom](https://ui-look.org/rush_to_freedom.pdf), [beem](https://ui-look.org/beem_schnellkochtopf_ersatzteile.pdf) [schnellkochtopf ersatzteile,](https://ui-look.org/beem_schnellkochtopf_ersatzteile.pdf) [heisse spritztour auf korsika loverboys german edition,](https://ui-look.org/heisse_spritztour_auf_korsika_loverboys_german_edition.pdf) [lebing handbuch by monika](https://ui-look.org/lebing_handbuch_by_monika_fick.pdf) [fick](https://ui-look.org/lebing_handbuch_by_monika_fick.pdf), [dr livingstone i presume movie,](https://ui-look.org/dr_livingstone_i_presume_movie.pdf) [game guide neopets](https://ui-look.org/game_guide_neopets.pdf), [approaches to teaching the works of tim o brien](https://ui-look.org/approaches_to_teaching_the_works_of_tim_o_brien_approaches.pdf) [approaches,](https://ui-look.org/approaches_to_teaching_the_works_of_tim_o_brien_approaches.pdf) [ricetta torta dolce di riso](https://ui-look.org/ricetta_torta_dolce_di_riso.pdf), [the financial professional s guide to communication how to strengthen](https://ui-look.org/the_financial_professional_s_guide_to_communication_how_to_strengthen.pdf), [what happened to star wars the clone wars](https://ui-look.org/what_happened_to_star_wars_the_clone_wars.pdf), [small missions for energetic astrophysics ultraviolet to gamma ray los](https://ui-look.org/small_missions_for_energetic_astrophysics_ultraviolet_to_gamma_ray_los.pdf) , [historical perspectives on contemporary east asia,](https://ui-look.org/historical_perspectives_on_contemporary_east_asia.pdf) [how to change radiator in 2007 pontiac g6,](https://ui-look.org/how_to_change_radiator_in_2007_pontiac_g6.pdf) [tolino shine wlan](https://ui-look.org/tolino_shine_wlan.pdf), [build your own electronics workshop everything you need to design](https://ui-look.org/build_your_own_electronics_workshop_everything_you_need_to_design.pdf), [infinite dimensional stochastic analysis in](https://ui-look.org/infinite_dimensional_stochastic_analysis_in_honor_of_hui_hsiung_kuo.pdf) [honor of hui hsiung kuo](https://ui-look.org/infinite_dimensional_stochastic_analysis_in_honor_of_hui_hsiung_kuo.pdf), [cb400ss top speed,](https://ui-look.org/cb400ss_top_speed.pdf) [ricetta bimby uova,](https://ui-look.org/ricetta_bimby_uova.pdf) [the one thing you need to know the scquare way,](https://ui-look.org/the_one_thing_you_need_to_know_the_scquare_way.pdf) [how to answer to interview questions,](https://ui-look.org/how_to_answer_to_interview_questions.pdf) [seeded by the alien seeded by the monster 2,](https://ui-look.org/seeded_by_the_alien_seeded_by_the_monster_2.pdf) [webfoot by tommy glenn](https://ui-look.org/webfoot_by_tommy_glenn_mckinney.pdf) [mckinney,](https://ui-look.org/webfoot_by_tommy_glenn_mckinney.pdf) [capturing the criminal image from mug shot to surveillance society](https://ui-look.org/capturing_the_criminal_image_from_mug_shot_to_surveillance_society.pdf), [attorney client privilege in civil](https://ui-look.org/attorney_client_privilege_in_civil_litigation.pdf) [litigation](https://ui-look.org/attorney_client_privilege_in_civil_litigation.pdf), [probability and stochastic processes yates solution manual,](https://ui-look.org/probability_and_stochastic_processes_yates_solution_manual.pdf) [guidelines for women s health care,](https://ui-look.org/guidelines_for_women_s_health_care.pdf) [negramaro mentre tutto scorre testo](https://ui-look.org/negramaro_mentre_tutto_scorre_testo.pdf)